# **ГАОУ ВО «Дагестанский государственный университет народного хозяйства»**

*Утверждена решением Ученого совета ДГУНХ, протокол № 13 от 06 июля 2020 г.*

**Кафедра информатики**

# **РАБОЧАЯ ПРОГРАММА ДИСЦИПЛИНЫ**

# **«ПОИСК И ОБРАБОТКА ЭКОНОМИЧЕСКОЙ ИН-ФОРМАЦИИ СРЕДСТВАМИ ИНТЕРНЕТА И ОФИСНЫХ ПРИЛОЖЕНИЙ»**

# **Направление подготовки 38.03.01 Экономика, профиль «Финансы и кредит»**

# **Уровень высшего образования - бакалавриат**

# **Формы обучения – очная, заочная**

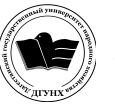

ЭЛЕКТРОННОЙ ПОДПИСЬЮ

**MOKYMEHT ПОДПИСАН**<br>  $\begin{array}{r} \text{BOKMEHT DQHUCAH} \ \text{S0DEKTPOHHOЙ DQHUCB} \end{array}$ <br>  $\begin{array}{r} \text{GPTMQMO1} \ \text{GPTMQSO01F08320000000072C4B} \ \text{Braqener, i: 5y4eeB AMQR [TAMQOBH]} \ \text{Braqener, i: 5y4eeB AMQR [TAMQOBH]} \end{array}$ Сертификат: 01D74C9001F08320000000072C4B0002 Владелец: Бучаев Ахмед Гамидович Действителен: с 19.05.2021 до 19.05.2022

УДК 681.3.07 ББК 32.973.26-018.2.75

**Составитель** – Раджабов Муса Абдулгалимович, старший преподаватель кафедры информатики ДГУНХ.

**Внутренний рецензент –** Гереева Тату Рашидовна, кандидат экономических наук, доцент кафедры «Прикладная математика и информационные технологии» ДГУНХ.

**Внешний рецензент** – Мирземагомедова Мадина Миязуллаховна – кандидат технических наук, доцент кафедры прикладной математики и информатики ФГБОУ ВО «Дагестанский государственный технический университет».

**Представитель работодателя***:* Сфиева Мира Керимхановна, начальник отдела свода, анализа и финансирования республиканского бюджета Министерства финансов Республики Дагестан.

*Рабочая программа дисциплины «Поиск и обработка экономической информации средствами Интернета и офисных приложений» в соответствии с требованиями федерального государственного образовательного стандарта высшего образования по направлению подготовки 38.03.01 Экономика, утвержденного прика-*<sup>1</sup><br>зом Министерства образования и науки Российской Федерации от 12ноября 2015г. *№ 1327, в соответствии с приказом Министерства образования и науки Российской Федерации от 5 апреля 2017г. № 301 «Об утверждении Порядка и организации и осуществления образовательной деятельности по образовательным программам высшего образования – программам бакалавриата, программам специалитета, программам магистратуры».*

Рабочая программа дисциплины «Поиск и обработка экономической информации средствами Интернета и офисных приложений» размещена на официальном сайте [www.dgunh.ru.](http://www.dgunh.ru/)

Раджабов М.А. Рабочая программа дисциплины «Поиск и обработка экономической информации средствами Интернета и офисных приложений» для направления подготовки 38.03.01Экономика, профиль «Финансы и кредит». – Махачкала: ДГУНХ, 2020г., 16с.

Рекомендована к утверждению Учебно-методическим советом ДГУНХ 3 июля 2020 г.

Рекомендована к утверждению руководителем основной профессиональной образовательной программы высшего образования – программы бакалавриата по направлению подготовки 38.03.01 Экономика, профиль «Финансы и кредит», к.с/х.н., Абдурагимовым Н.А.

Одобрена на заседании кафедры информатики 30 июня 2020г., протокол № 10.

## **Содержание**

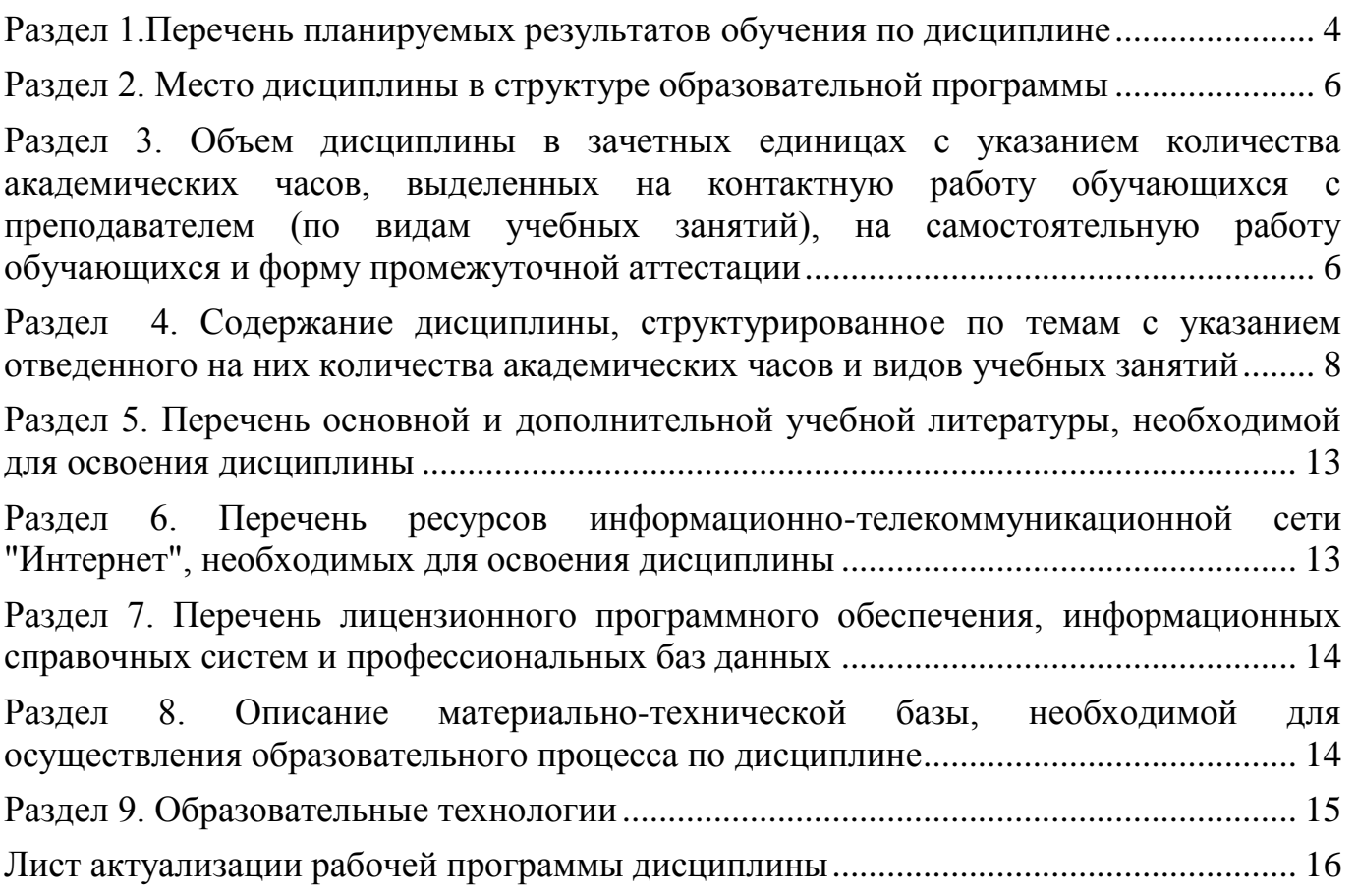

#### Раздел 1. Перечень планируемых результатов обучения по дисциплине Цели и задачи изучения дисциплины

<span id="page-3-0"></span>Целями дисциплины являются изучение методов поиска достоверной экономической информации в Интернете на основе глубокого представления о структуре его информационных ресурсов, средствах поиска информации и знании авторитетных источников экономической информации в Интернете, а также и обработка экономической информации средствами офисных программ. Данная дисциплина имеет цель подготовить студентов к эффективному использованию компьютерных средств для решения экономических задач в профессиональной деятельности на основе информационной и библиографической культуры с применением информационно-коммуникационных технологий.

Основными задачами изучения данной дисциплины являются:

- дать обучающимся общее представление о современных информационных технологиях, тенденциях их развития, а также их конкретных реализациях;

- сформировать навыки работы с практическими инструментами экономиста, программными комплексами и информационными ресурсами.

#### 1.1. Компетенции выпускников, формируемые в результате освоения дисциплины «Поиск и обработка экономической информации средствами Интернета и офисных приложений» как часть планируемых результатов освоения образовательной программы

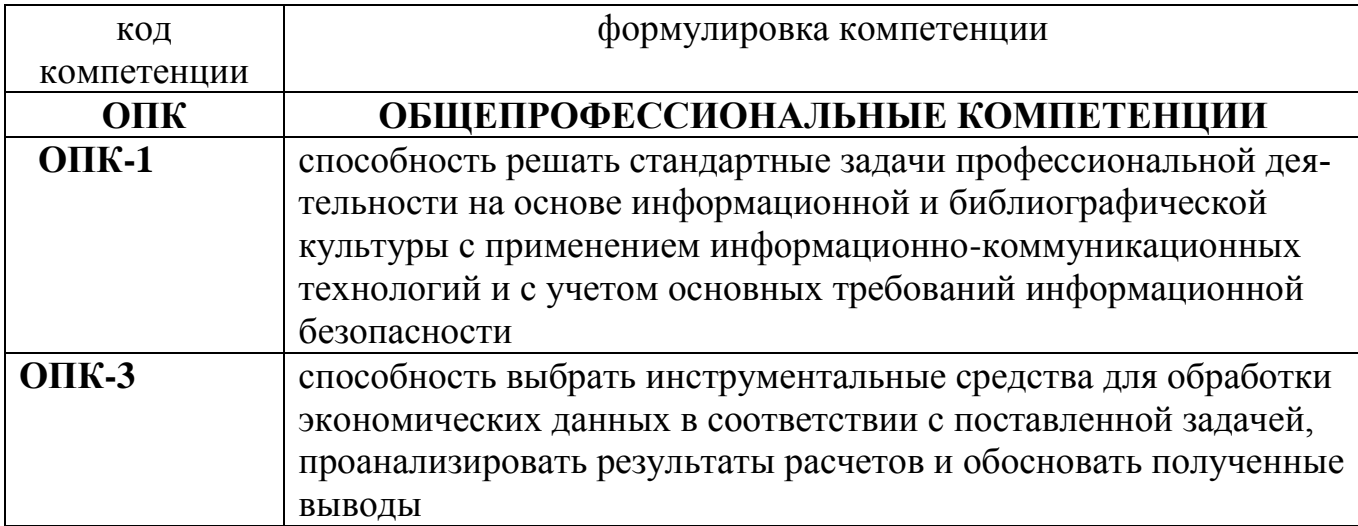

#### 1.2. Планируемые результаты обучения по дисциплине

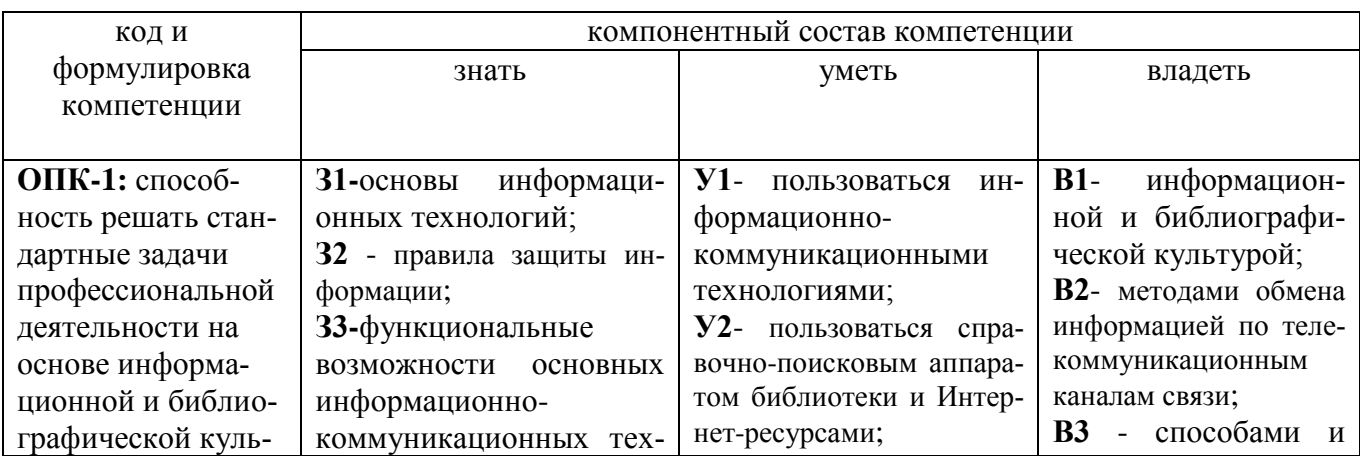

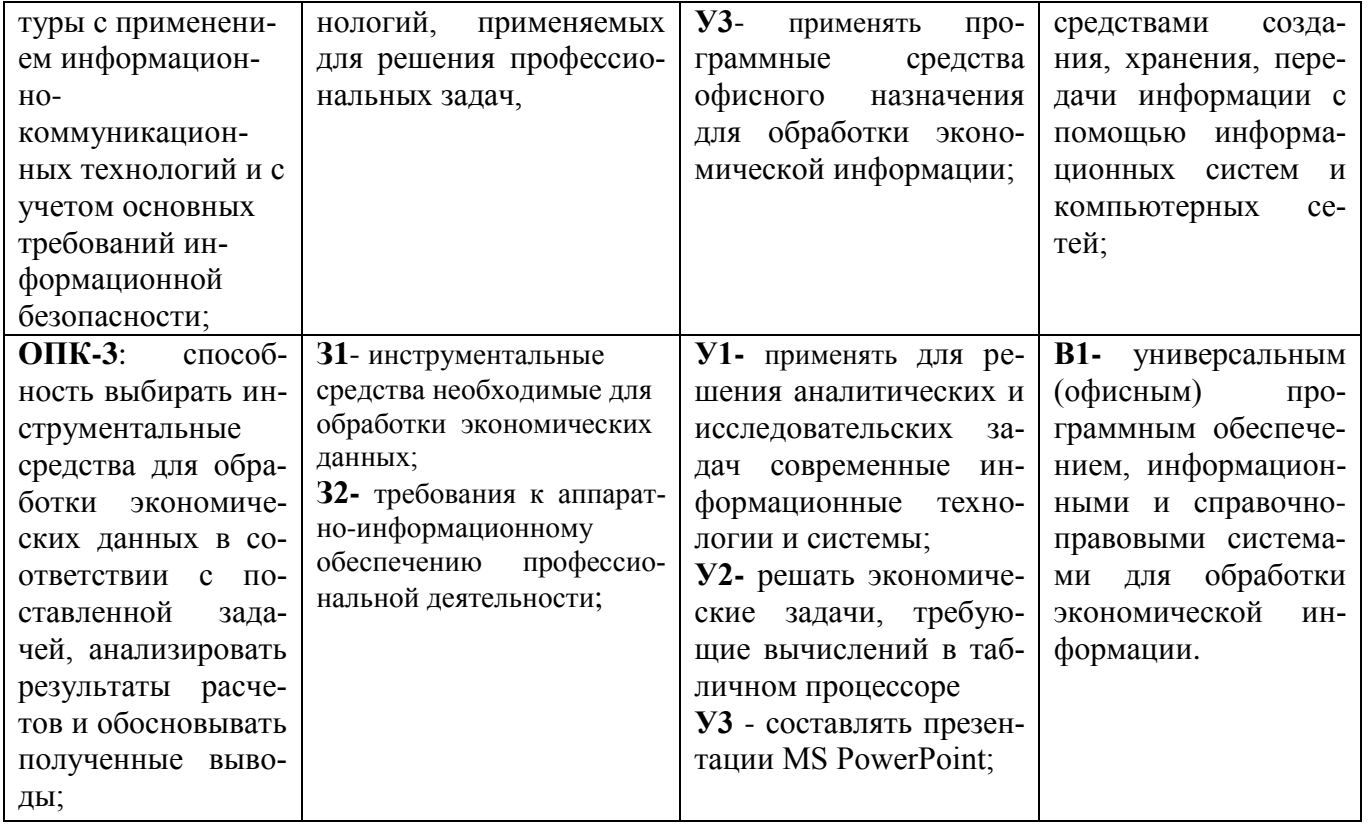

# 1.3. Перечень компетенций с указанием этапов их формирования в про-цессе освоения дисциплины

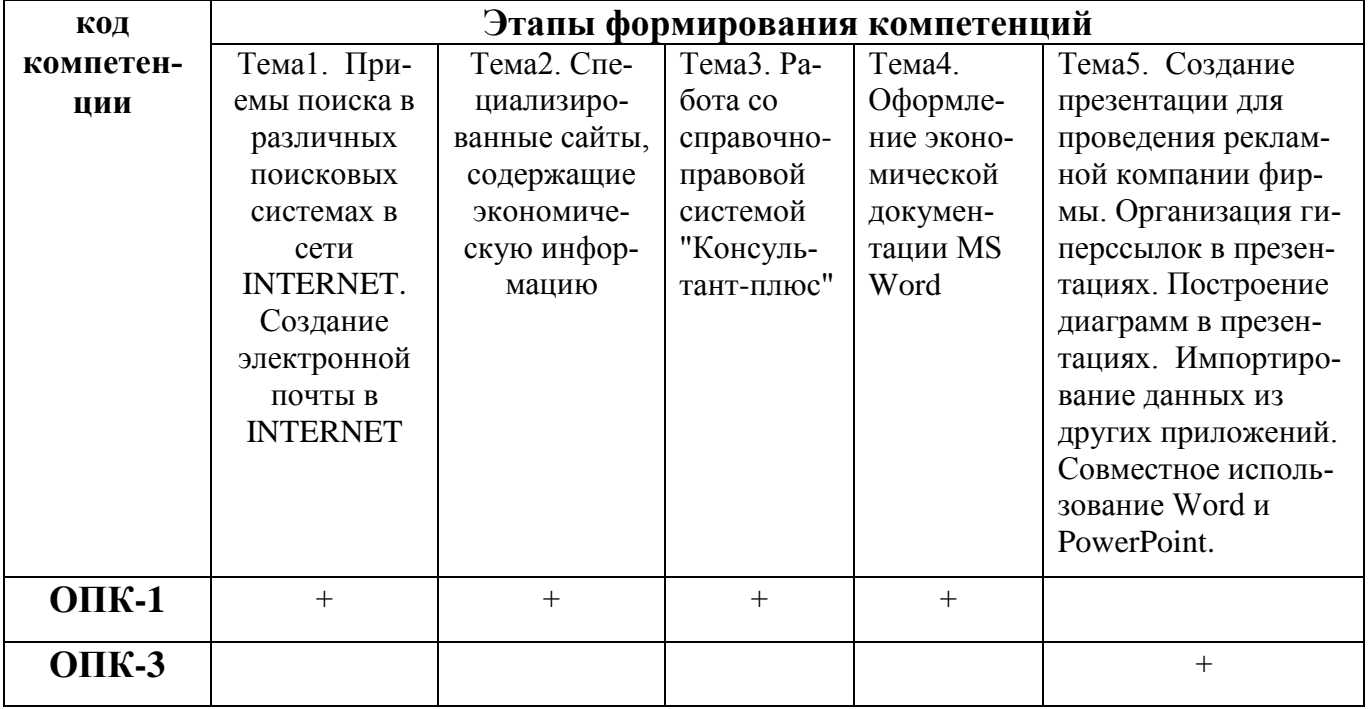

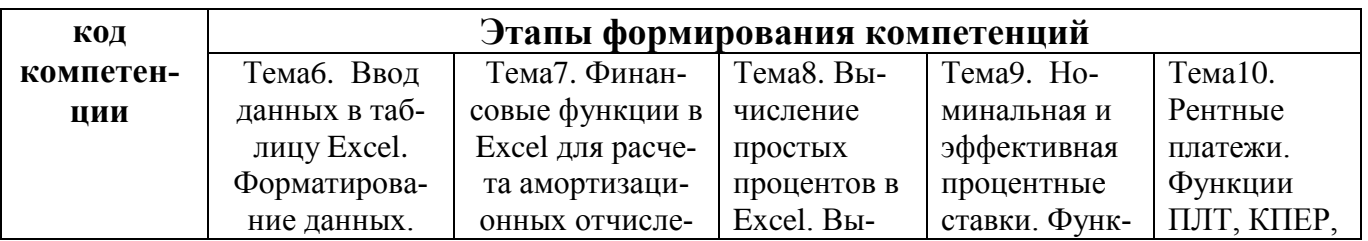

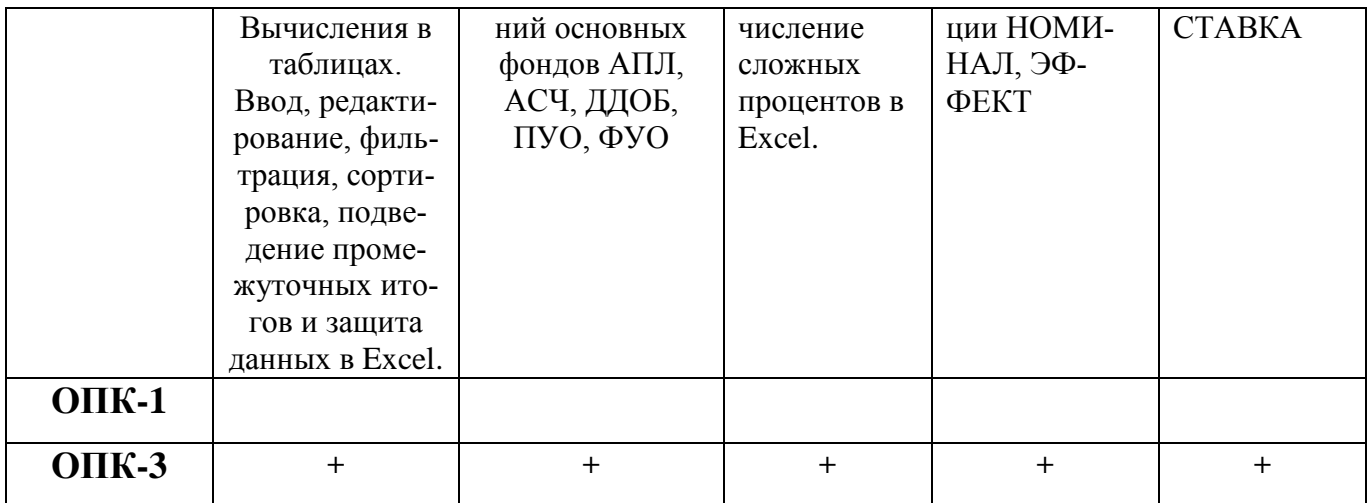

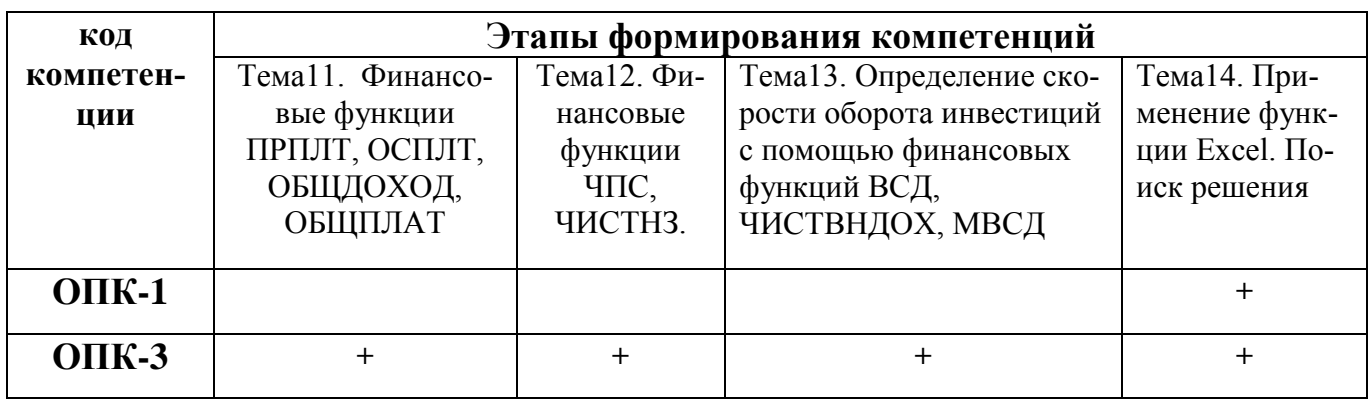

#### Раздел 2. Место дисциплины в структуре образовательной программы

<span id="page-5-0"></span>Дисциплина Б1.Б.22 «Поиск и обработка экономической информации средствами Интернета и офисных приложений» относится к обязательным дисциплинам базовой части учебного плана по направлению подготовки 38.03.01 Экономика. Для успешного изучения освоения материала необходимо владение работой на персональном компьютере в объеме подготовленного пользователя. Курс базируется на компетенциях, полученных после изучения дисциплины «Информатика».

#### <span id="page-5-1"></span>Раздел 3. Объем дисциплины в зачетных единицах с указанием количества академических часов, выделенных на контактную работу обучающихся с преподавателем (по видам учебных занятий), на самостоятельную работу обучающихся и форму промежуточной аттестации

Объем дисциплины в зачетных единицах составляет 2 зачетные единицы. Очная форма обучения

Количество академических часов, выделенных на контактную работу обучающихся с преподавателем (по видам учебных занятий), составляет 32, в том числе: на занятия семинарского типа - 32ч.,

Количество академических часов, выделенных на самостоятельную работу обучающихся - 40 ч.

Форма промежуточной аттестации: зачет

Заочная форма обучения:

Количество академических часов, выделенных на контактную работу обучающихся с преподавателем (по видам учебных занятий), составляет 6, в том числе:

на занятия семинарского типа -6ч.

Количество академических часов, выделенных на самостоятельную работу обучающихся – 64 ч. Форма промежуточной аттестации: зачет -2ч.

### **Раздел 4. Содержание дисциплины, структурированное по темам с указанием отведенного на них количества академических часов и видов учебных занятий**

Общая трудоемкость дисциплины составляет 2 зачетные единицы, 72 часов

*4.1. Для очной формы обучения*

<span id="page-7-0"></span>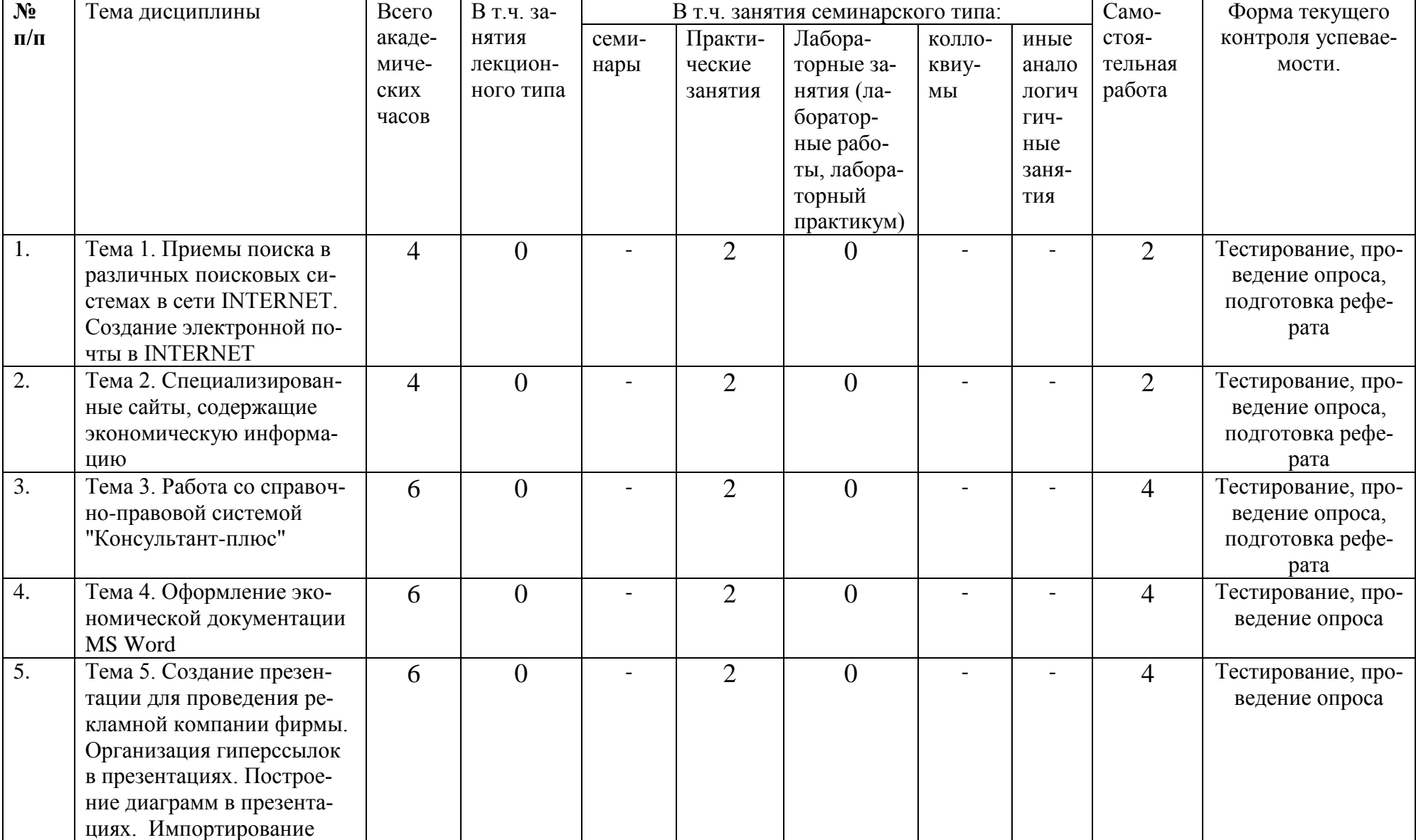

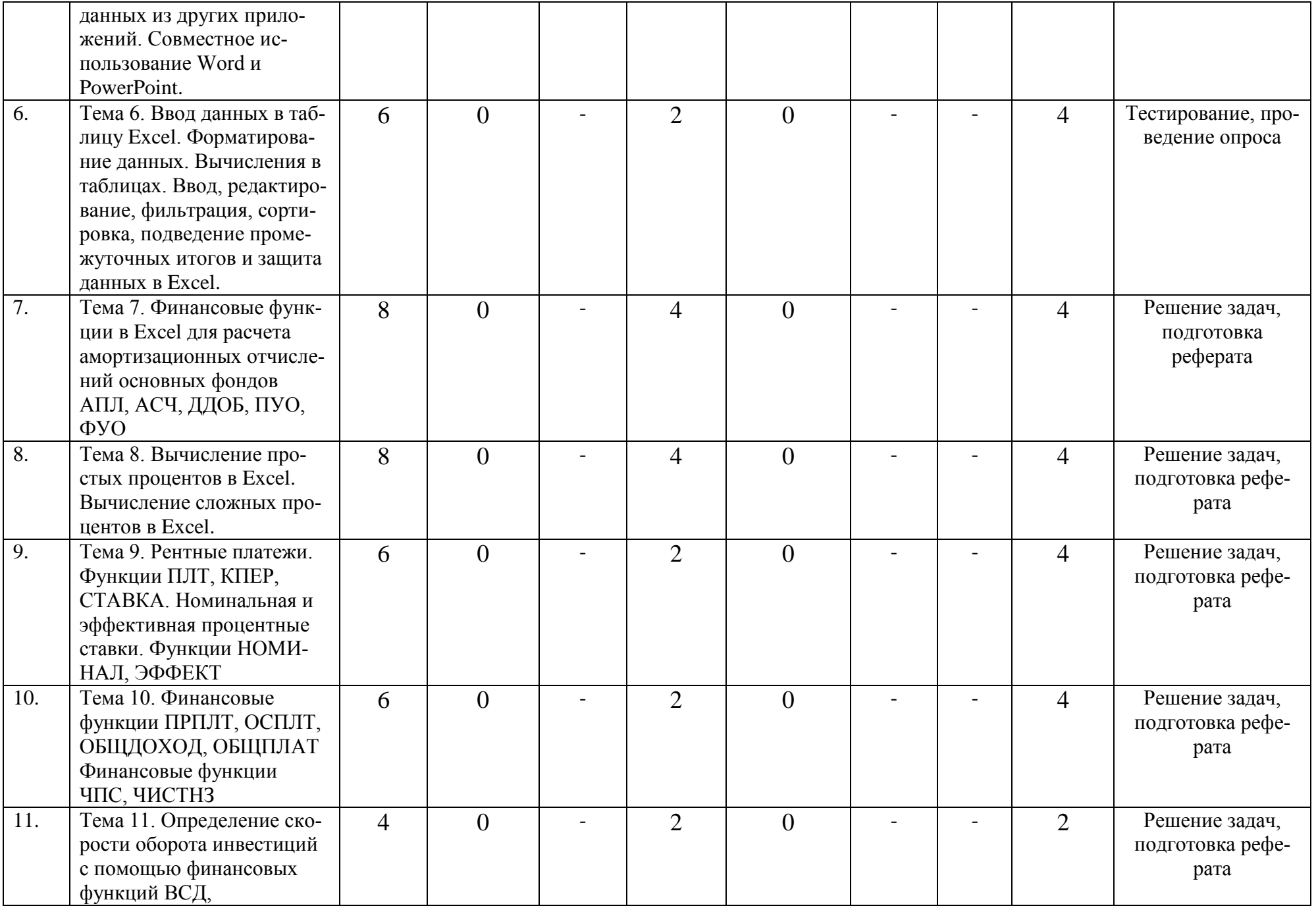

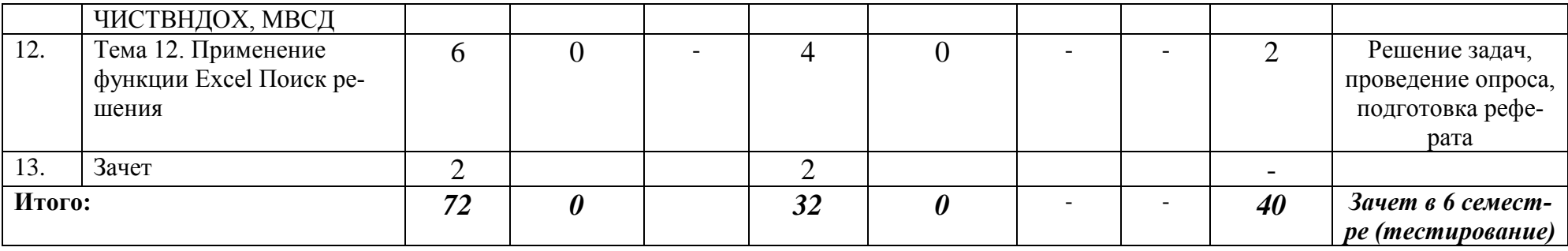

#### *4.2 Для заочной формы обучения*

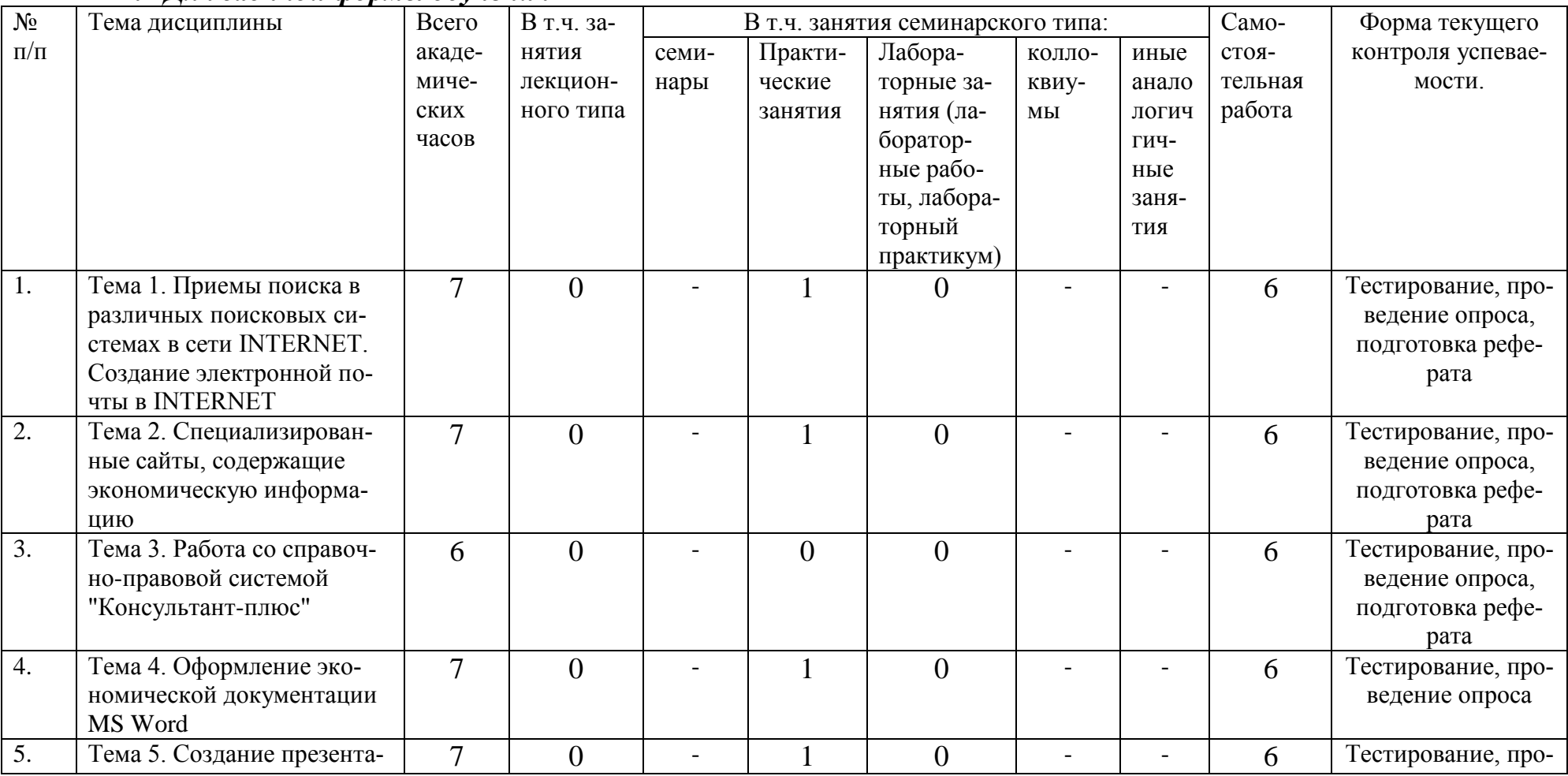

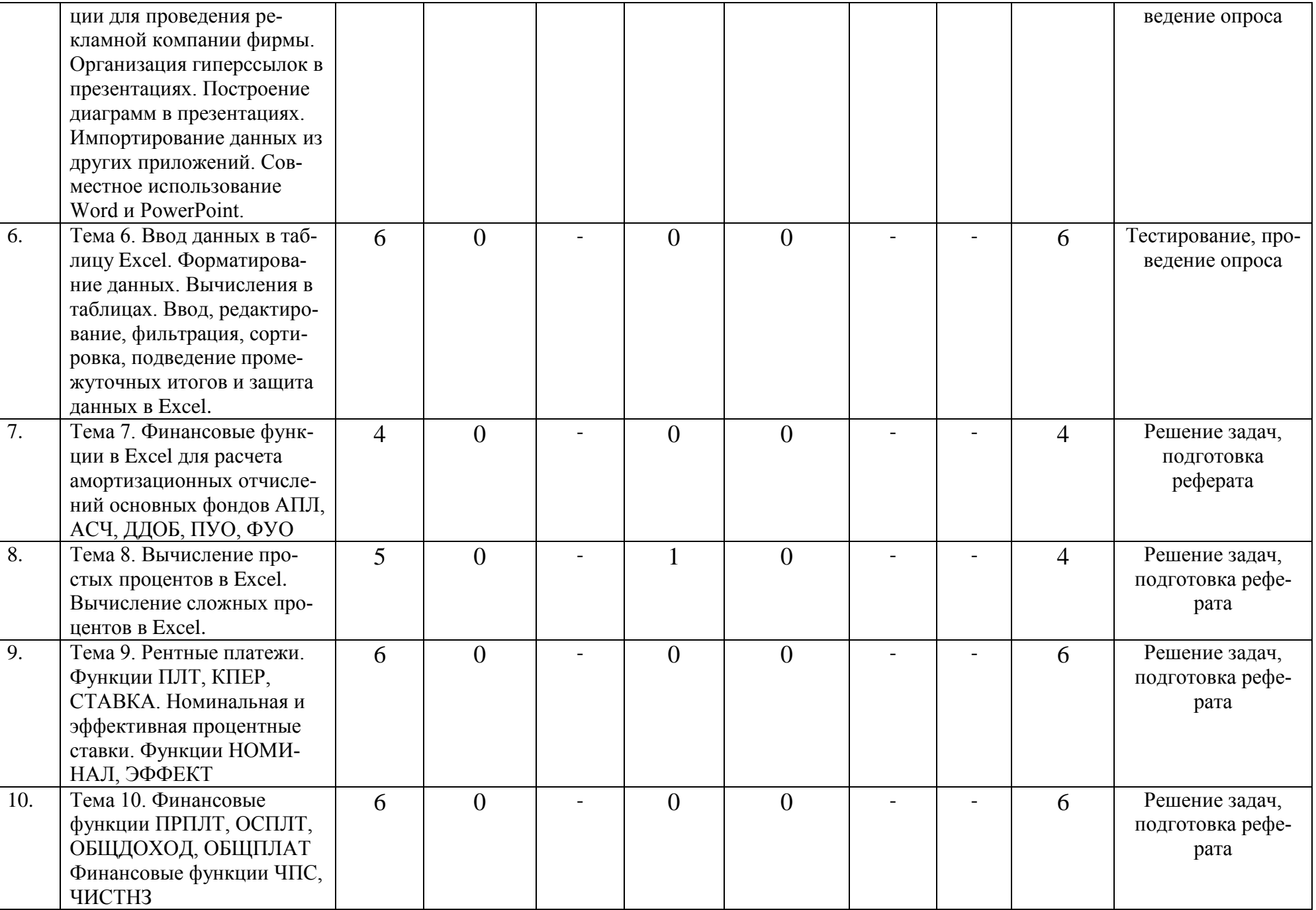

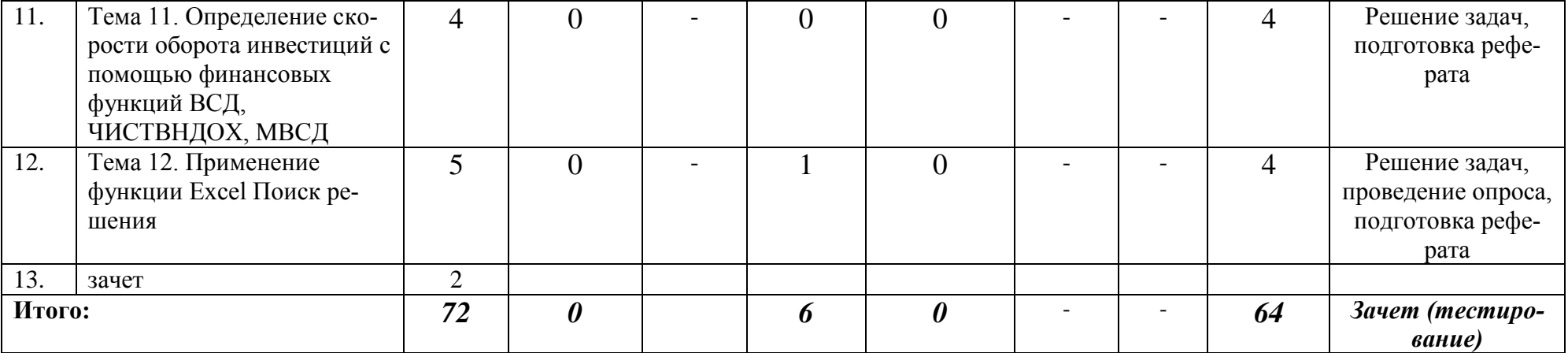

#### **Раздел 5. Перечень основной и дополнительной учебной литературы, необходимой для освоения дисциплины**

<span id="page-12-0"></span>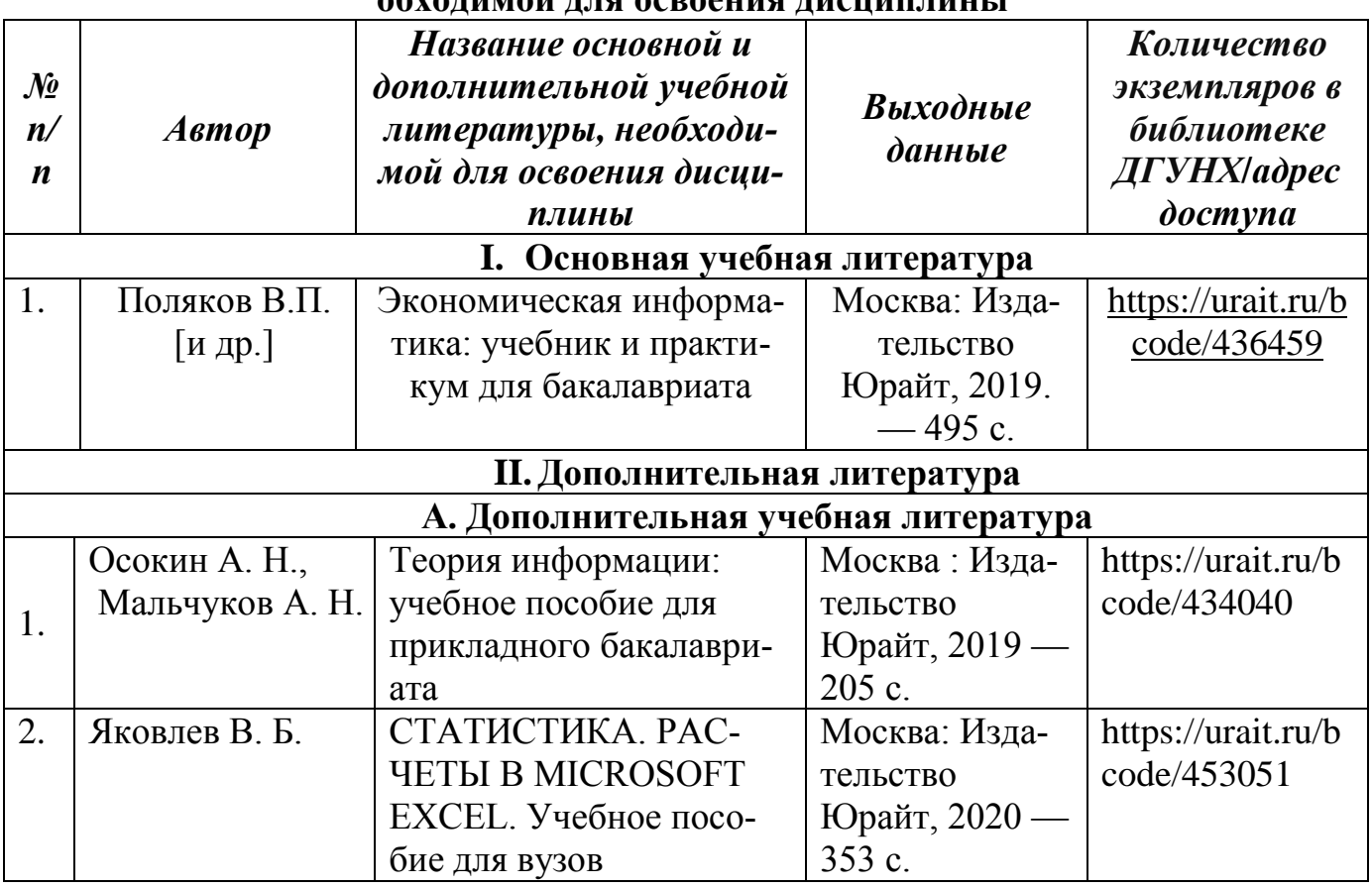

#### <span id="page-12-1"></span>**Раздел 6. Перечень ресурсов информационно-телекоммуникационной сети "Интернет", необходимых для освоения дисциплины**

Каждый обучающийся в течение всего периода обучения обеспечен индивидуальным неограниченным доступом к одной или нескольким электроннобиблиотечным системам и к электронной информационно-образовательной среде университета [\(http://e-dgunh.ru\)](http://e-dgunh.ru/). Электронно-библиотечная система и электронная информационно-образовательная среда обеспечивает возможность доступа обучающегося из любой точки, в которой имеется доступ к информационнотелекоммуникационной сети "Интернет", как на территории университета, так и вне ее.

1. Единое окно доступа к образовательным ресурсам. http://window.edu.ru

2. Библиотека управления. Информационные технологии управления. [http://www.cfin.ru](http://www.cfin.ru/)

3. Библиотека ресурсов интернет индустрии http://www.i2r.ru

- 4. Служба тематических толковых словарей<http://www.glossary.ru/>
- 5. [ВикипедиЯ,](https://ru.wikipedia.org/wiki/%D0%92%D0%B8%D0%BA%D0%B8%D0%BF%D0%B5%D0%B4%D0%B8%D1%8F) [свободная](https://ru.wikipedia.org/wiki/%D0%A1%D0%B2%D0%BE%D0%B1%D0%BE%D0%B4%D0%BD%D1%8B%D0%B9_%D0%BA%D0%BE%D0%BD%D1%82%D0%B5%D0%BD%D1%82) энциклопедия https://ru.wikipedia.org

6. Национальный открытый университет [www.intuit.ru](http://www.intuit.ru/)

7. Галактика. Автоматизация производства (ERP система) для среднего и малого бизнеса. http://abs.galaktika.ru

8. [http://www.consultant.ru](http://www.consultant.ru/) - Справочно-правовая система

9. [http://www.garant.ru](http://www.garant.ru/) - справочно-правовая система по законодательству Российской Федерации,

#### <span id="page-13-0"></span>**Раздел 7. Перечень лицензионного программного обеспечения, информационных справочных систем и профессиональных баз данных**

#### **7.1. Необходимый комплект лицензионного программного обеспечения** − Windows 10

- − Microsoft Office Professional
- − Adobe Acrobat Reader DC
- − VLC Media player
- − 7-zip

#### **7.2. Перечень информационных справочных систем**

Справочно - правовая система Консультант Плюс Справочно-правовая система Гарант

#### **7.3. Перечень профессиональных баз данных**

<span id="page-13-1"></span>Научная электронная библиотека «elibrary» [\(https://elibrary.ru/\)](https://elibrary.ru/);

#### **Раздел 8. Описание материально-технической базы, необходимой для осуществления образовательного процесса по дисциплине**

*Компьютерный класс, учебная аудитория для проведения занятий семинарского типа, групповых и индивидуальных консультаций, текущего контроля и промежуточной аттестации №3-6 (Россия, Республика Дагестан, 367008, г. Махачкала, ул. Джамалутдина Атаева, дом 5, учебный корпус №1)*

#### *Перечень основного оборудования:*

Комплект специализированной мебели.

Доска меловая.

Компьютерные столы.

Набор демонстрационного оборудования: персональный компьютер с доступом к сети «Интернет» и корпоративной сети университета, ЭБС «Университетская библиотека ONLINE» [\(www.biblioclub.ru\)](http://www.biblioclub.ru/), ЭБС «ЭБС Юрайт» (www.urait.ru) - 26 ед.

#### *Перечень учебно-наглядных пособий***:**

Комплект наглядных материалов (баннеры, плакаты);

Комплект электронных иллюстративных материалов по дисциплине (презентации, видеоролики).

#### *Помещение для самостоятельной работы №5-6 (Россия, Республика Дагестан, 367008, г. Махачкала, ул. Джамалутдина Атаева, дом 5, учебный корпус №1)*

#### *Перечень основного оборудования:*

Персональные компьютеры с доступом к сети «Интернет» и в электронную информационно-образовательную среду ДГУНХ - 26 ед.

*Помещение для самостоятельной работы №1-1 (Россия, Республика Дагестан, 367008, г. Махачкала, ул. Джамалутдина Атаева, дом 5, учебный корпус №1)*

*Перечень основного оборудования:* 

Персональные компьютеры с доступом к сети «Интернет» и в электронную информационно-образовательную среду ДГУНХ - 60 ед.

#### **Раздел 9. Образовательные технологии**

<span id="page-14-0"></span>В соответствии с требованиями ФГОС ВО по реализации компетентностного подхода к обучению в преподавании дисциплины «Поиск и обработка экономической информации средствами Интернета и офисных приложений» помимо традиционных форм широко используются интерактивные формы проведения занятий.

Все занятия, проводимые по дисциплине, в том числе и самостоятельная работа обучающегося, предусматривают сочетание передовых методических приемов с новыми образовательными информационными технологиями.

В ходе самостоятельной работы студенты анализируют поставленные преподавателем задачи и проблемы и с использованием учебно-методической литературы, информационных систем, комплексов и технологий, материалов, найденных в глобальной сети Интернет, находят пути их разрешения.

#### <span id="page-15-0"></span>Лист актуализации рабочей программы дисциплины «Поиск и обработка экономической информации средствами Интернета и офисных приложений»

Рабочая программа пересмотрена, обсуждена и одобрена на заседании кафедры

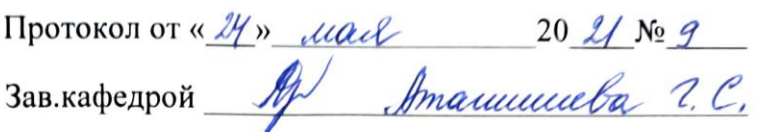

Рабочая программа пересмотрена, обсуждена и одобрена на заседании кафедры

Рабочая программа пересмотрена, обсуждена и одобрена на заседании кафедры

Протокол от «  $\rightarrow$  20  $\mathbb{N}$ <sup>o</sup>

Зав. кафедрой и поставление по поставка в поставке по поставке по поставке по поставке по поставке по

Рабочая программа пересмотрена,

обсуждена и одобрена на заседании кафедры

Протокол от « » 20  $\mathbb{N}$ <sup>o</sup>

Зав. кафедрой и поставление по поставке при поставке при поставке при поставке при поставке при поставке при п